## **Contents**

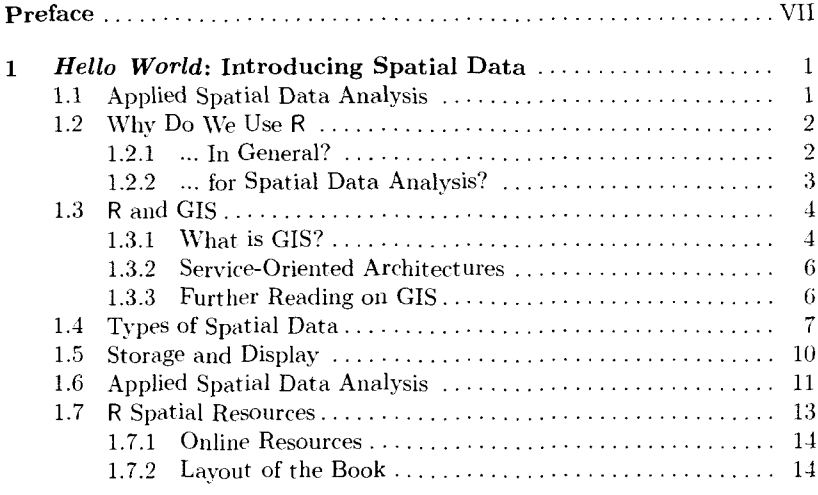

## **Part I Handling Spatial Data in R**

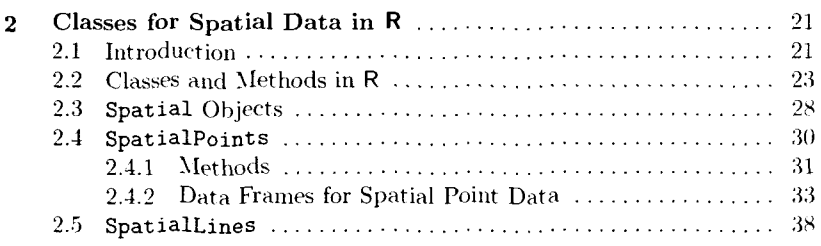

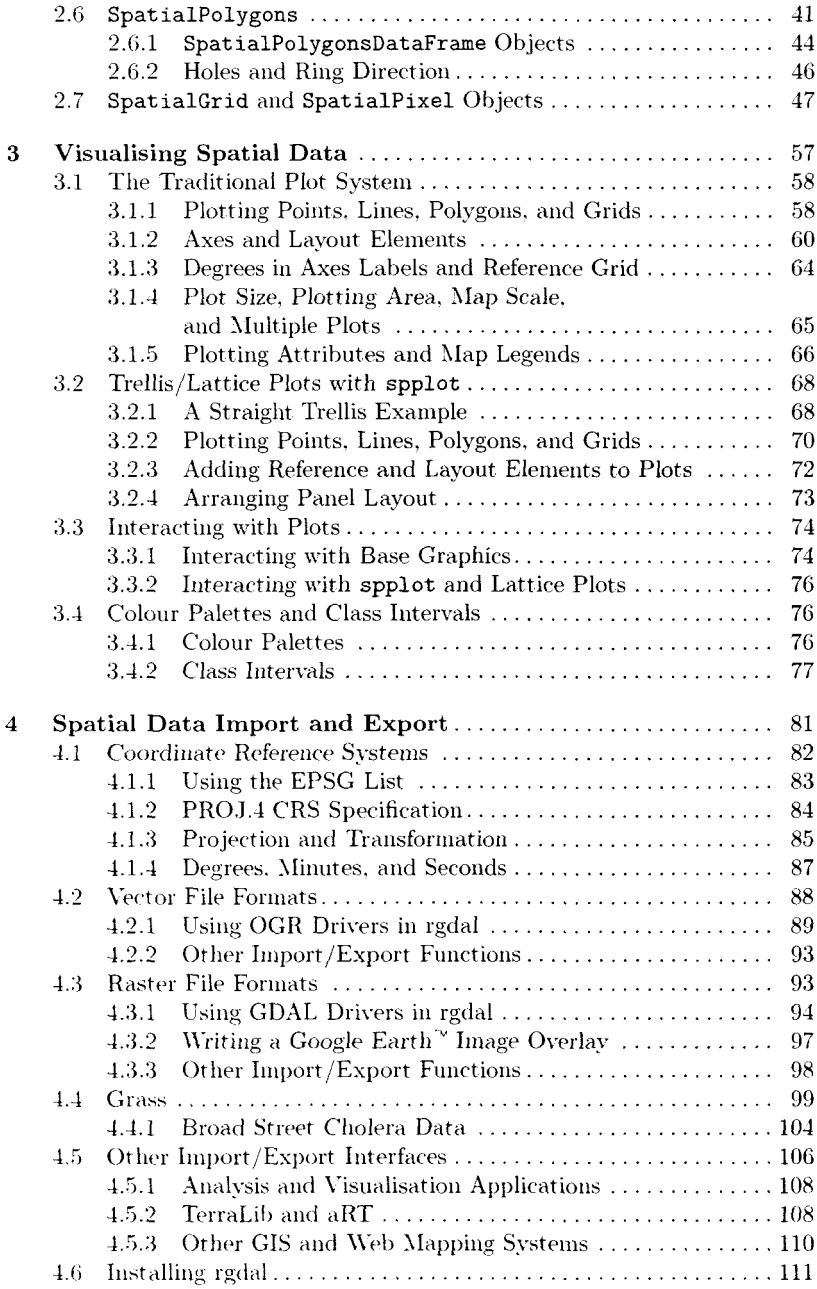

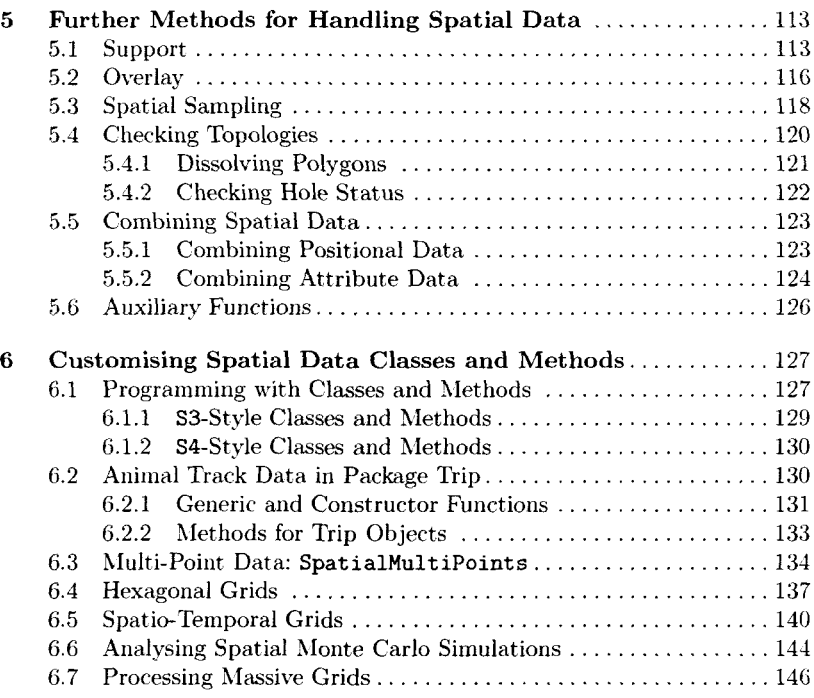

## **Part II Analysing Spatial Data**

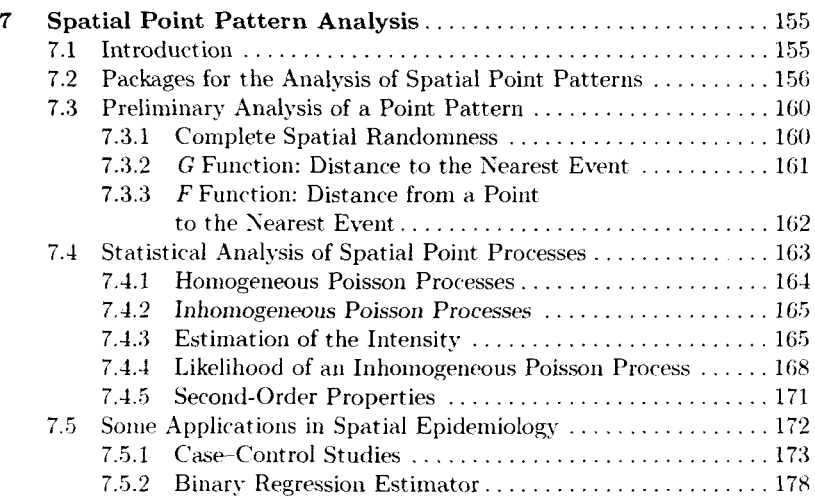

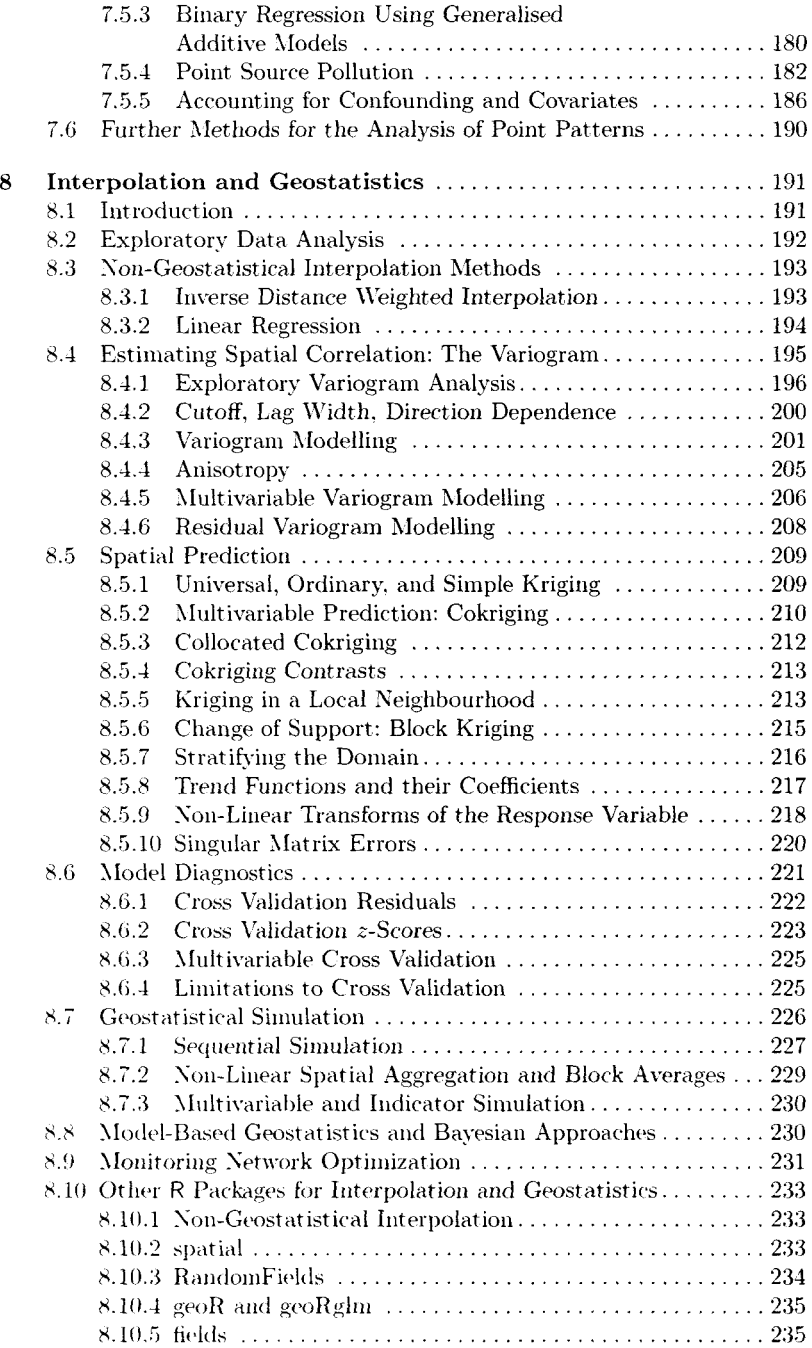

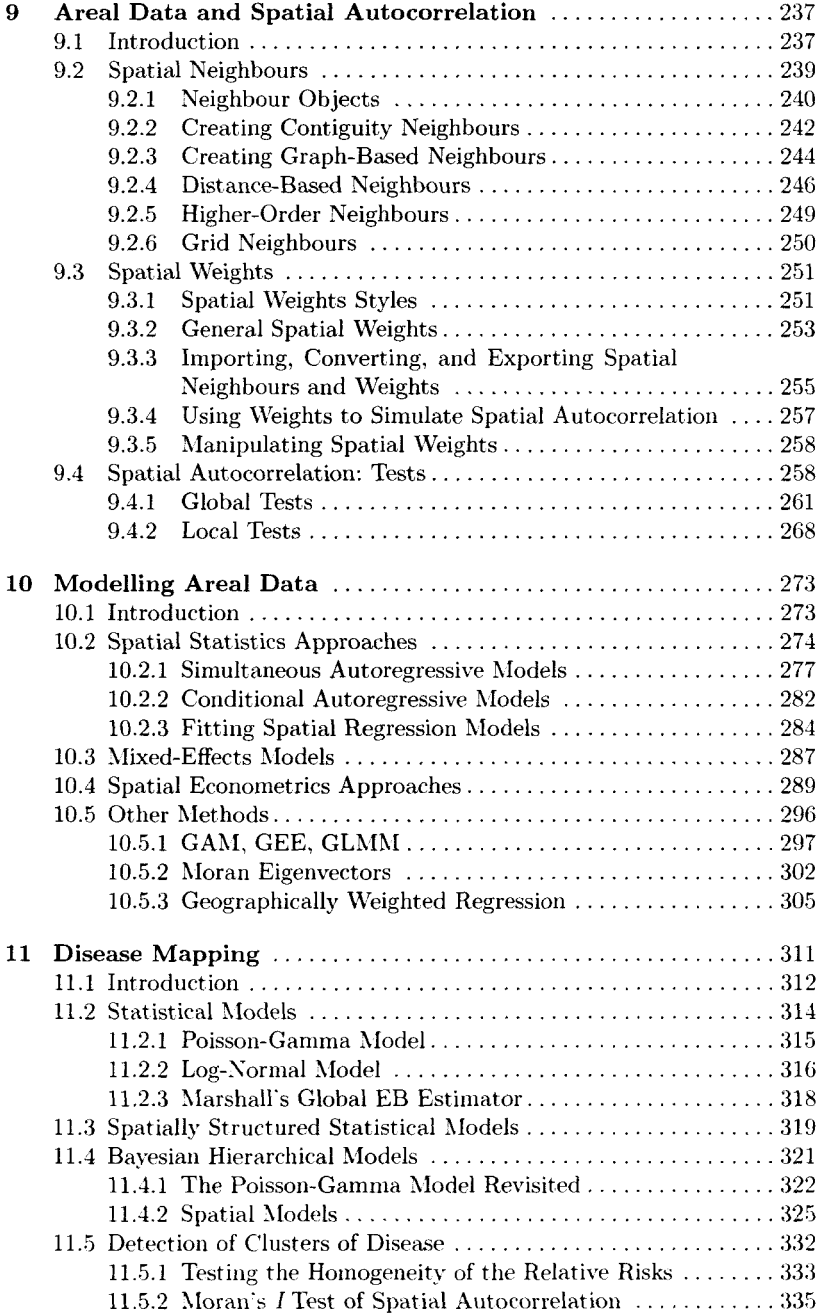

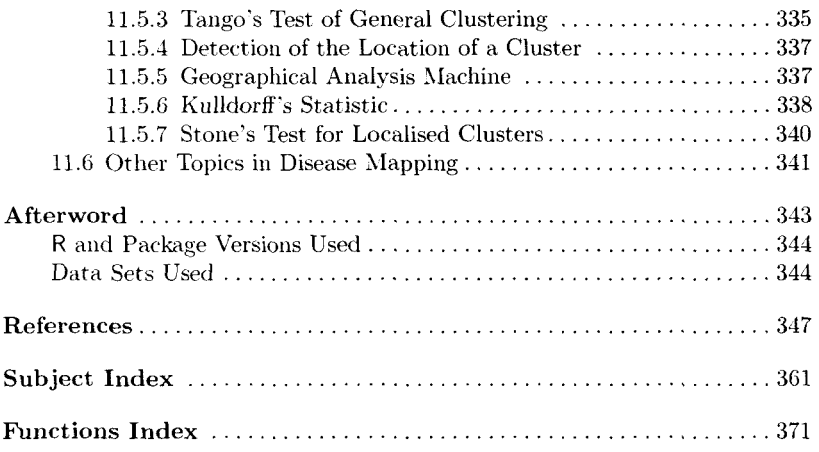